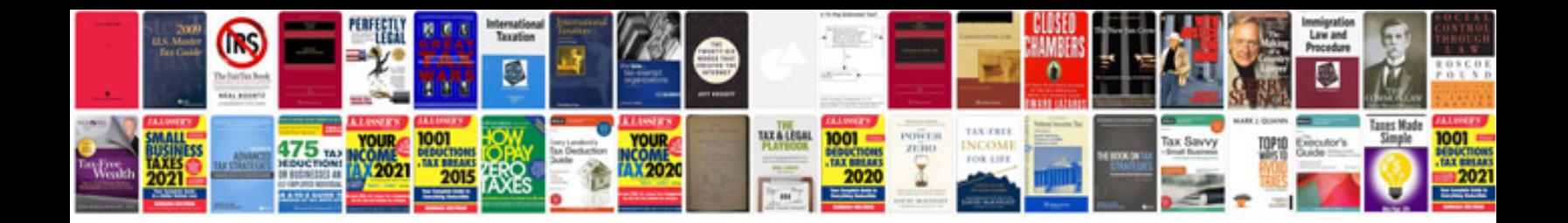

**Ktm owner's manual**

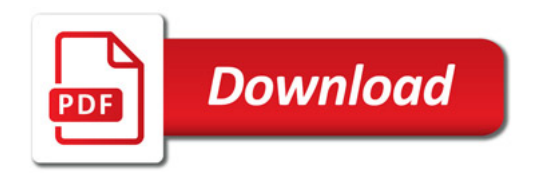

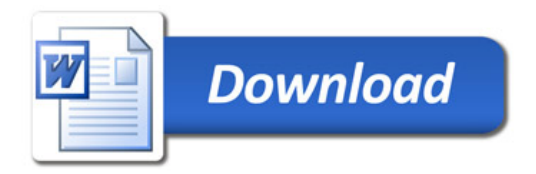